# **Model**:**MWE820B**

#### ◆ **Brief introduction**

**USB to RS232/485/422 Converter With Isolation<br>
Model: MWE820B<br>
MWE820B is an industrial level USB to RS-232/485/422 converter with power<br>
Dom USB port that no need external power supply.<br>
<b>n** Function<br> **Example 19 and 19** The MWE820B is an industrial level USB to RS-232/485/422 converter with power supply from USB port that no need external power supply.

### ◆ **Main Function**

●Support USB 2.0 standard & hot-Swappable;

Long-distance awoken and power manage;

Particular protect circuit of the port ,static and lightning strike resisting;

Sheer transfers and baud rate auto-fitting,no need to change user's protocol;

Industry level design,excellent import element chosen,all surface adhibit

technics.

## ◆ **Capability parameter**

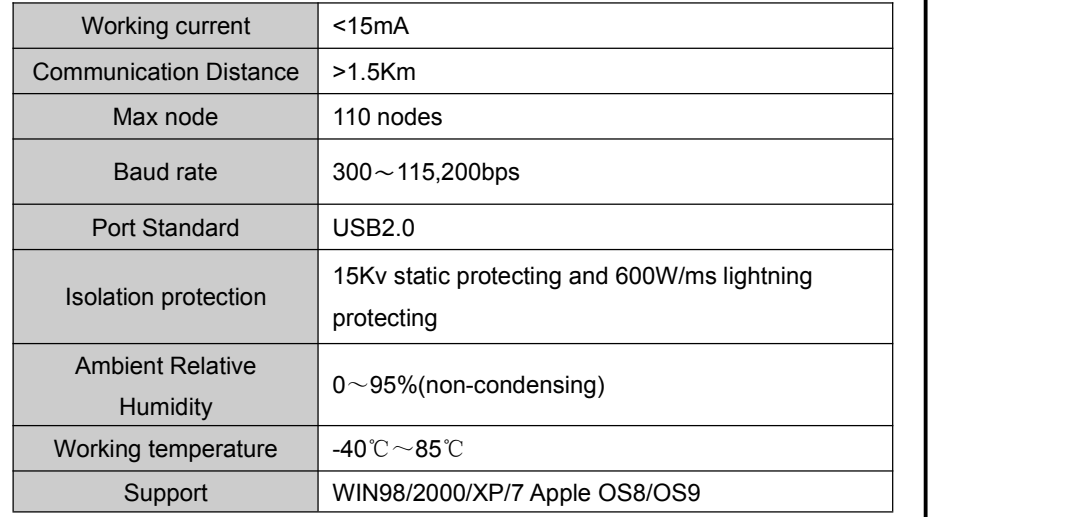

# ◆ **User guide** ①**Setting**:

The MWE820B get USB port, it support hot-Swappable.Before using, please install software. Users have one choice from the three operations: they can only use RS-232, or RS-485, or RS-422. It have following ports:

A+,B-,GND,T+,T-,R+,R-,GND,TX,RX,schematics shows connection details:

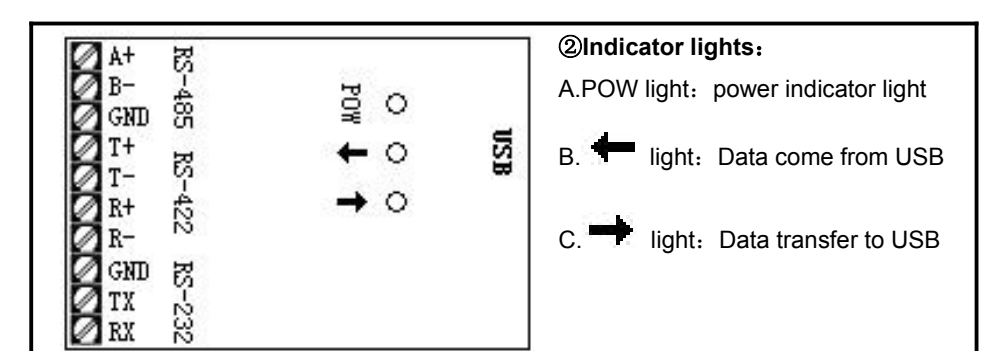

③**Connection method**:

A.Connect with RS485

1.connect the MWE820B A+ port with RS485 A+

2.connect the MWE820B B- port with RS485 B-

3.GND connect with ground or connect each other,When use shield line,Shielding layer connect with ground

B.Connect with RS422

1.connect the MWE820B T+ with RS422 R+

2.connect the MWE820B T- with RS422 R-

3.connect the MWE820B R+with RS422 T+

4.connect the MWE820B R- with RS422 T-

C.Connect with RS232

1. connect the MWE820B TX with RS232 RX

2.connect the MWE820B RX with RS232 TX

3.GND connect with GND

# ◆ **Installation attention**

**1.WIN98**: install WIN file,then go to "Device Remover"refresh "CP2101 USB to UART Bridge Controller".

**2.WIN2000/WINXP**:install WIN/slabbus.sys file,then go to "Device Remover"refresh "slabser.sys".

**3.Apple OS8/OS9**: Zip MAC "zip" file,then run installer.

# ◆ **Quality promises**

1. We can exchange the product in 1 years for the quality problem.

2. We guarantee to keep the product in good repair for 5 years.